#### **Portable FolderStyle Crack Download For PC**

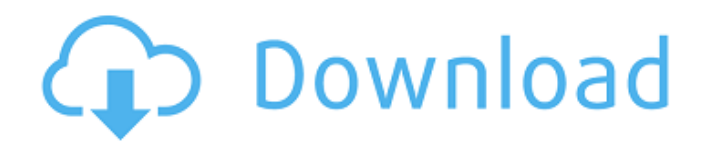

Simple and easy-to-use, portable and customizable interactive file browser for Windows, supporting all popular browsers. Using Portable FolderStyle Crack, you can create HTML, M3U or WMA playlists of your files, music or videos, and save them to disk as desired. No installation required. It will instantly work on your computer after it is downloaded. It supports all versions of Windows operating system, without registry modification. It's available for Windows 7, Windows 8 and Windows 10. Portable FolderStyle Features: Preview all of your music, videos or documents files using a local or remote FTP/SFTP service. Plays very quickly, no installation needed Downloaded music playlists play without stalling or pausing. Runs out of the

box. No additional settings are needed. Able to pause, stop, skip and go forward the whole playlist Create different playlists for different selection of files. Split your folders into subfolders You can download many text-based formats and convert the files into the formats you wish to upload to the page. Automatically handle the file type recognition Supports M3U and WMA playlist formats Supports Internet Explorer 8 and later versions Its interface is simple and easy-touse. You can add multiple listeners in order to preview more files in parallel. It has a re-order function for both the sorted and unsorted files. It supports many Internet protocols to connect to FTP/SFTP servers. It can initiate the transfer of your files in real time. Automatically detect and get rid of invalid characters and spaces in the tag info. Faster than other online music players in terms of downloading and playing music.

### Portable FolderStyle Compatibility: Windows 10 64bit and 32bit Windows 8 64bit and 32bit Windows 7 64bit and 32bit Windows Server 2003 Windows Server 2008 Windows Server 2008 R2 Windows Server 2012 Windows Server 2012 R2 Windows XP SP3 and SP2 Windows 2000 SP4 Windows NT/2000/XP (32bit) Windows 98/ME/2000 Free and Evaluation Versions of

Portable FolderStyle: There are 2 versions of Portable FolderStyle available for download. The first one can only view the file listing without

**Portable FolderStyle Crack With Key Free Download [Latest]**

Portable FolderStyle Crack For Windows (4.0) is a small, yet advanced Windows utility designed to generate a detailed file report based on a selection of folders. The software has only a handful of settings for simplicity, but it can still

## cover an extensive list of parameters. No

installation is required to use Portable FolderStyle, since it comes embedded in a portable executable file. Features: Hierarchical file listings with a wide range of filters A neat, user-friendly interface with only a few settings to explore Customize the files by format, ranges, dates, sizes and names Select what to include in the report, and what to exclude Considers empty folders and preserves the name case Includes extended file information, including size, date, modification and access dates and timestamps Implements profiles for easy configuration Comes packed in a portable package that's a perfect fit for an USB flash driveQ: Is there any difference between " $\Box$ " and " $\Box$ "? What is the difference between the two?  $\Box$  can be used in situations like  $\Box \Box \Box \Box \Box \Box \Box \Box \Box \Box \Box \Box \Box \Box \Box \Box \Box$  can be used in Situations like  $\Box \Box \Box \Box \Box \Box \Box \Box \Box \Box \Box$  can be

used to mean "should" or "ought to", and in the former sense is to some extent like (but not exactly) "It is my understanding that:". While you would say  $\Box$ [ $\Box$ ]{ $\Box$  $\Box$ ] $\Box$  $\Box$  $\Box$  $\Box$  $\Box$  $\Box$  $\Box$ , which is a very similar context to  $\Box$ [0000]{0000}000[00]{0000}0000000. If you want to actually express something like "It is my understanding that I am the only one who knows the problem/issue," you have to use 「[専門職員]{しょんじゅう b7e8fdf5c8

#### **Portable FolderStyle [32|64bit]**

If you do much work with large numbers of files, or have made a mess of your disk and need to restore it, then you'll want to make use of this useful tool to help you get organized. You can configure the tool to collect info only about certain types of files. In addition, Portable FolderStyle is an ideal solution if you store multimedia content on your PC, such as music, movies, photos, videos, or any other media content. Download Portable FolderStyle 3.4.3 OsxAutocompleteFreeware Portable FolderStyleDescription: If you do much work with large numbers of files, or have made a mess of your disk and need to restore it, then you'll want to make use of this useful tool to help you get organized. You can configure the tool to collect

### info only about certain types of files. In addition, Portable FolderStyle is an ideal solution if you store multimedia content on your PC, such as

music, movies, photos, videos, or any other media content. Portable FolderStyle Description: If you do much work with large numbers of files, or have made a mess of your disk and need to restore it, then you'll want to make use of this useful tool to help you get organized. You can configure the tool to collect info only about certain types of files. In addition, Portable FolderStyle is an ideal solution if you store multimedia content on your PC, such as music, movies, photos, videos, or any other media content. Portable FolderStyle Description: If you do much work with large numbers of files, or have made a mess of your disk and need to restore it, then you'll want to make use of this useful tool to help you get organized. You can

# configure the tool to collect info only about

certain types of files. In addition, Portable FolderStyle is an ideal solution if you store multimedia content on your PC, such as music, movies, photos, videos, or any other media content. 1. Portable FolderStyle - All File Structures Previewer Portable FolderStyle Description: If you do much work with large numbers of files, or have made a mess of your disk and need to restore it, then you'll want to make use of this useful tool to help you get organized. You can configure the tool to collect info only about certain types of files. In addition, Portable FolderStyle is an ideal solution if you store multimedia content on your PC, such as music

**What's New in the Portable FolderStyle?**

Portable FolderStyle allows to generate file listings by taking into account a wide range of filters Portable FolderStyle is capable of generating hierarchical file listings by taking into account a wide range of filters. Now you can organize your PC and Mac computers by subject, instead of having to search through dozens of files to find what you need. It doesn't modify Windows registry settings. You can save Portable FolderStyle settings to profile, so that you can quickly recover those setting for future use. Will not mess with disk partitions, but will process deep inside of the drive. It is possible to filter out folders, and to search for text in the files.Q: Wake on LAN switch with KVM/QEMU and Debian/Ubuntu I have a home office network setup with two ethernet cables (one for internal and one for external only). This allows me to easily connect/disconnect my laptop from the

internet with ease. The problem is that I'm having troubles when I've set it to turn on the power with the WOL switch when I connect/disconnect it. I'm using a a Netgear WNDR3400 router to switch my internet connection and the switch is connected to it. The switch is connected to the external ethernet, which is connected to the VPS. My VPS is run by KVM/QEMU with a Debian 6. I checked and I'm using iptables. Here is the script: #!/usr/bin/env bash  $#$  Wake on LAN shutdown script (default  $=$ on) wol\_script="/var/run/wol.sh" echo "File \$ wol script"  $#$  Delete after 1 minute while  $[ -x]$ \$wol\_script ]; do if [! -z "\$1" ]; then echo "Calling: \$wol\_script \$1" # Suspend VPS /usr/local/sbin/ping -qc 2 -i eth0  $10.0.0.1 >$ /dev/null

**System Requirements:**

iPad mini iPhone 4S or later Apple TV 4 Mac Windows 8.1 10 Web browsers are required \*\* Full detail of system requirements can be found at the bottom of this page. \*\* BloodSuckingMonkeys is a first-person action/puzzle game that takes place in the fictional world of Deep Blue. The world of Deep Blue is destroyed and you must rebuild it. Your goal in BloodSuckingMonkeys is to survive in a world of blood sucking monsters, tight

<https://pnda-rdc.com/canvas-commander-crack-with-key-download-x64-updated/>

<https://pouss-mooc.fr/2022/07/04/chiptone-download-updated-2022/>

<https://meuconhecimentomeutesouro.com/free-gif-frame-maker-crack-for-windows-latest/>

<https://www.careerfirst.lk/system/files/webform/cv/TODOtive.pdf>

<https://kirschenland.de/wp-content/uploads/2022/07/TekPhone.pdf>

[https://wakelet.com/wake/Uw58I\\_A7X5o3dSay0GSiK](https://wakelet.com/wake/Uw58I_A7X5o3dSay0GSiK)

<http://www.medvedy.cz/vbuzzer-crack-free-3264bit/>

[https://wocfolx.com/upload/files/2022/07/vrICZGkqQtagO3TDWGos\\_04\\_caf497644a21008f5c01a07f23c23f9](https://wocfolx.com/upload/files/2022/07/vrICZGkqQtagO3TDWGos_04_caf497644a21008f5c01a07f23c23f9a_file.pdf) [a\\_file.pdf](https://wocfolx.com/upload/files/2022/07/vrICZGkqQtagO3TDWGos_04_caf497644a21008f5c01a07f23c23f9a_file.pdf)

<https://tecnoviolone.com/wp-content/uploads/2022/07/franwan.pdf>

[https://gaming-walker.com/upload/files/2022/07/8aBIU9ZfqzGG4zOAINRC\\_04\\_5f31cc25bff143770c11399a8](https://gaming-walker.com/upload/files/2022/07/8aBIU9ZfqzGG4zOAINRC_04_5f31cc25bff143770c11399a807233ba_file.pdf) [07233ba\\_file.pdf](https://gaming-walker.com/upload/files/2022/07/8aBIU9ZfqzGG4zOAINRC_04_5f31cc25bff143770c11399a807233ba_file.pdf)

[https://atmosphere-residence.ro/wp-content/uploads/JPEG\\_to\\_PDF.pdf](https://atmosphere-residence.ro/wp-content/uploads/JPEG_to_PDF.pdf)

<http://www.viki-vienna.com/kaspersky-internet-security-crack-free/>

<http://www.vidriositalia.cl/?p=34901>

<https://vogelmorntennisclub.com/rightdelete-crack-win-mac/>

<https://testthiswebsite123.com/2022/07/04/jubiho-crack-updated-129311/>

<https://www.mil-spec-industries.com/system/files/webform/ShadowProtect-Desktop-Edition.pdf>

<https://helpmefinancials.com/asalat-20170601-free-mac-win/>

<https://www.careerfirst.lk/sites/default/files/webform/cv/vaysar679.pdf>

<https://www.careerfirst.lk/sites/default/files/webform/cv/alyray405.pdf>

[https://www.standish.org/sites/g/files/vyhlif5026/f/pages/how\\_to\\_start\\_a\\_business\\_in\\_standish\\_me.pdf](https://www.standish.org/sites/g/files/vyhlif5026/f/pages/how_to_start_a_business_in_standish_me.pdf)